The copy filmed here has been reproduced thanks to tha ganaroalty of:

Bibliothéque nationale du Québec

The images eppearing here are the best quality possible considering the condition and legibility of the original copy and in keeping with the filming contract specifications.

Original copies in printed paper covers ere filmed beginning with the front cover and ending on the last page with a printed or illustreted impression, or the back cover whan appropriate. All other original copies are filmed beginning on the first page with a printed or illustrated impression, and ending on the last page with a printed or Illustrated impression.

The last recorded frame on eech microfiche shall contain the symbol  $\longrightarrow$  (meaning "CON-TINUED"), or the symbol  $\nabla$  (meaning "END"), whichever applies.

Meps, plates, charts, etc., may be filmed at different reduction ratios. Those too large to be entirely Included in one exposure ara filmed beginning in the upper left hand corner, left to right and top to bottom, as many frames aa required. The following diagrams illustrate tha method:

L'exemplaire filmé fut reproduit gréce à la générosité de:

Bibliothéque nationale du Québec

 $\mathbf{A}$ 

Les images suivantes ont été reproduites avec le plus grand aoin, compte tenu de la condition at de la netteté de l'exemplaire filmé, et en conformité avec les conditions du contrat de filmage.

Les exemplaires origineux dont la couverture en papier est imprimée sont filmés en commençant par le premier plat et en terminent solt par la derniére page qui comporte une empreinte d'impraasion ou d'illustratlon, soit par la second plet, selon le ces. Tous les autres exemplaires originaux sont filmés en commençant par la premiére page qui comporte une empreinte d'impression ou d'illustratlon at en terminant par la derniére page qui comporte une telle empreinte.

Un des symboles suivants apparaitra sur la dernière image de chaque microfiche, selon le cas: le symbole —> signifie "A SUIVRE", le symbole  $\nabla$  aignifie "FIN".

Les cartes, planches, tableaux, etc., peuvent étre filmés é des taux de réduction différenta. Lorsque le document est trop grand pour être reproduit en un seul cliché, il est filmé à partir de l'angle supérieur gauche, de gauche é droite, et de haut en bas, en prenant le nombre d'images nécessaire. Les diagrammes suivants illustrent la méthode.

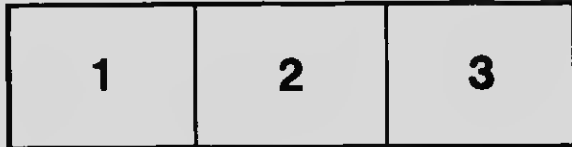

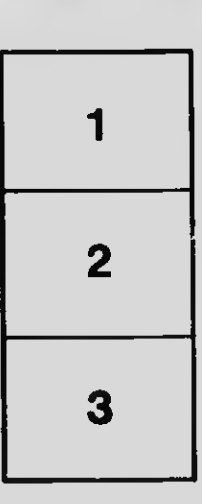

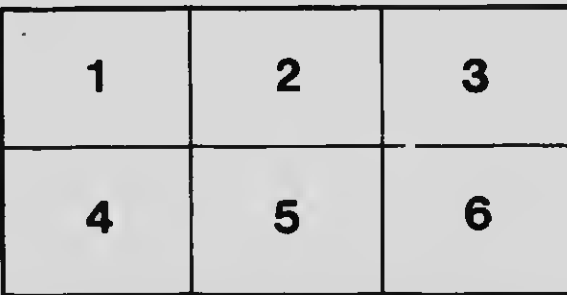